# Lifbdw2 – Bases de données avancées TD1 – Langages de requêtes pour le modèle relationnel

Licence informatique – Automne 2020–2021

Les questions marquées du symbole  $(\dagger)$  sont à préparer pour la séance

Soit l'instance de la table [1](#page-0-0) sur les schémas de relations suivants :

— Commandes  $=$  {Num, Cnom, Pnom, Qte};

— Fournisseurs  $=$  {Fnom, Status, Ville};

 $-$  Produits = {Pnom, Fnom, Prix}.

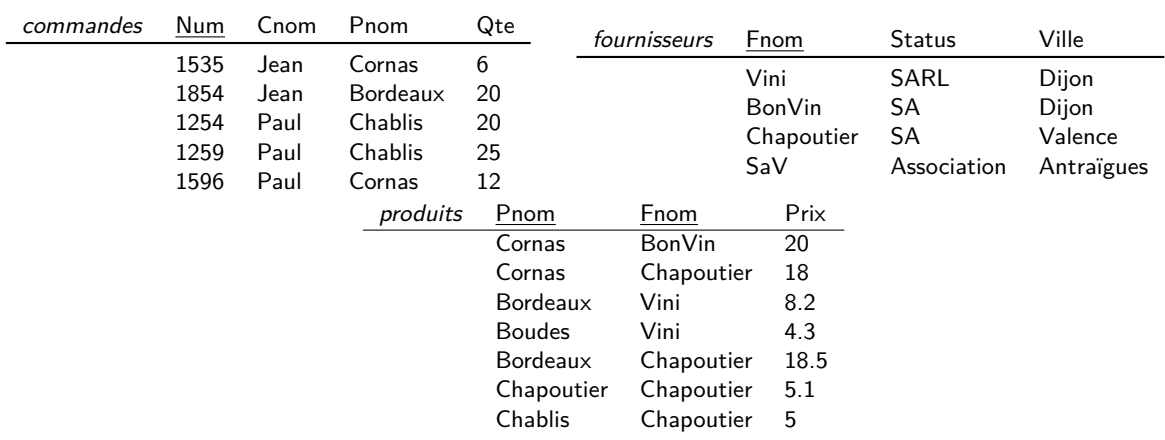

<span id="page-0-0"></span>Table 1 – Exemples d'instances sur Commandes, Fournisseurs, Produits

## <span id="page-0-1"></span>**Exercice 1 : notions de base (**†**)**

- 1. Quel est l'univers U de cet l'exemple ? Donner le schéma **R** de la base de données.
- 2. Pourquoi certains attributs sont-ils soulignés ? Donner les dépendances fonctionnelles associées.
- 3. Dans la relation Produits quel serait l'effet de souligner seulement Fnom ? Même question si l'on soulignait les trois attributs ?
- 4. Quelles dépendances de clés étrangères peut-on suggérer ? Les exprimer comme des dépendances d'inclusion.

#### <span id="page-1-0"></span>**Exercice 2 : algèbre relationnelle**

Donner une expression en algèbre relationnelle des requêtes ci-après. Exemple les villes des fournisseurs de Cornas :

*π*<sub>Ville</sub>(Fournisseurs  $\bowtie$  *σ*<sub>Pnom='Cornas'</sub>(Produits))

- 1. Donner toutes les commandes.
- 2. Donner les noms des produits commandés.
- 3. Donner les noms des produits commandés par Jean.
- 4. Donner les noms de fournisseurs de Bordeaux ou de Cornas vendus à un prix inférieur à  $10 \in$ .
- 5. Donner les noms des produits dont le nom est le même que le nom d'un fournisseur.
- 6. Donner le nom, le prix et les fournisseurs potentiels des produits commandés par Jean.
- 7. Donner les paires de fournisseurs qui habitent dans la même ville. Idem sans doublons, c-à-d, on retourne soit {(Vini, BonVin)} soit {(BonVin, Vini)} mais pas les deux.
- 8. Donner les noms des produits qui coûtent plus de 15€ ou qui sont commandés par Jean.
- 9. Donner les noms des produits qui n'ont pas été commandés.
- 10. Donner les noms des produits commandés au moins une fois en quantité supérieure à 10 et dont le prix est inférieur à  $15 \in \mathbb{C}$  chez au moins un fournisseur.
- 11. Donner les noms des produits qui sont fournis par tous les fournisseurs.
- 12. Donner les noms des produits les plus chers.

### <span id="page-1-1"></span>**Exercice 3 : calcul relationnel**

Reprendre les questions de l'exercice [2](#page-1-0) en exprimant cette fois les requêtes dans le formalisme du calcul relationnel à variables de tuples. Exemple les villes des fournisseurs de Cornas :

 ${(f.Ville) |  $\exists p$ .Fouriniseurs(f)  $\land$  Products(p)  $\land p$ .Pnom = 'Cornas'  $\land$  f.Fnom = p.Fnom}$ 

### <span id="page-1-2"></span>**Exercice 4 : propriétés de l'algèbre relationnelle**

Encadrer les expressions suivantes avec une borne inférieure et une borne supérieure, avec r et s deux instances définies sur les schémas  $R = S$  et sur lesquelles les requêtes sont exécutées. Exemple :

 $0 \leq |\sigma_{\phi}(R)| \leq |r|$ 

- 1. |R ∪ S|
- 2. |R ∩ S|
- 3.  $|R \setminus S|$
- 4.  $|\pi_{A}(R)|$
- 5.  $|R \bowtie S|$

# **Corrections**

### **Solution de l'exercice [1](#page-0-1)**

Il s'agit simplement de s'assurer de la connaissance du jargon et des notations consacrées.

- 1. U = {Num, Cnom, Pnom, Qte, Fnom, Status, Ville, Prix}, **R** = {Commandes, Fournisseurs, Produits}
- 2. Ce sont des clés (primaires), représentées par les dépendances :
	- Commandes :  $Num \rightarrow Cnom$ . Pnom, Qte :
	- $-$  Fournisseurs : Fnom  $\rightarrow$  Status, Ville :
	- $\text{--}$  Produits : Pnom, Fnom  $\rightarrow$  Prix.
- 3. Dans le premier cas un fournisseur ne pourrait vendre qu'un unique produit, dans le second, un produit chez un fournisseur donné pourrait être vendu à plusieurs prix différents.
- 4. Commandes[Pnom] ⊆ Produits[Pnom] et Produits[Fnom] ⊆ Fournisseurs[Fnom]. Noter que la première dépendance d'inclusion n'est pas une clé étrangère, en effet Pnom n'est pas un clé de Produits.

### **Solution de l'exercice [2](#page-1-0)**

- 1. Commandes
- 2. *π*<sub>Pnom</sub> (Commandes)
- 3. *π*Pnom(*σ*Cnom='Jean'(Commandes)
- 4. *π*Fnom(*σ*(Pnom='Cornas'∨Pnom='Bordeaux')∧Prix≤10(Produits)
- 5. Une réponse proposée est  $π_{Pnom}(σ_{Pnom=Fnom}(Produits))$  elle est erronée car elle est limitée aux produits vendus par des fournisseurs de même nom. *π*Pnom(Produits) ∩ *ρ*Fnom*/*Pnom(*π*Fnom(Fournisseurs))
- 6. *π*Pnom, Prix, Fnom (Produits  $\bowtie$  *σ*<sub>Cnom='Jean'</sub> (Commandes))
- 7. *σ*Fnom<Fnom'(Fournisseurs **×** *ρ*Fnom/Fnom',Status/Status'(Fournisseurs))
- 8. *π*Pnom(*σ*Cnom='Jean'(Commandes)) ∪ *π*Pnom(*σ*Prix≥15(Produits))
- 9. *π*<sub>Pnom</sub>(Produits) \ *π*<sub>Pnom</sub>(Commandes)
- 10. *π*Pnom(*σ*Prix≤15(Produits)) ∩ *π*Pnom(*σ*Qte≥10(Commandes)
- 11. *π*<sub>Pnom</sub>(Produits ÷ Fournisseurs) ou sans division explicite *π*<sub>Pnom</sub>(Produits) \ *π*<sub>Pnom</sub>(((*π*<sub>Pnom</sub>(Produits)) × (*π*<sub>Fnom</sub>(Fournisseurs))) \ *π*<sub>Pnom,Fnom(Produits))</sub>
- $12.$  *π*Pnom(Produits) \  $π$ Pnom( $σ$ Prix $<$ Prix'(Produits  $\times$   $\rho$ <sub>(Pnom/PNom',Fnom/FNom',Prix/Prix')</sub>(Produits)))

### **Solution de l'exercice [3](#page-1-1)**

- 1. {(c.Num, c.Cnom, c.Pnom, c.Qte) | Commandes(c)}
- 2.  $\{(c.Pnom) | Commandes(c)\}\)$
- 3.  $\{(c.Pnom) | Commandes(c) \wedge c.Cnom = 'Jean'\}$
- 4.  $\{(p.Fnom) \mid Products(p) \wedge (p.Pnom = 'Cornas' \vee p.Pnom = 'Bordeaux') \wedge p.prix \le 10\}$
- 5.  ${(p.Pnom) | ∃f.Produits(p) ∧ Fournisseurs(f) ∧ p.Pnom = f.Fnom}$
- 6. {(p.Pnom, p.Prix, p.Fnom) | ∃c.Produits(p) ∧ Commandes(c) ∧ c.Cnom = 'Jean' ∧ p.Pnom = c.Pnom}
- 7. {(u.Fnom, v.Fnom) | Fournisseurs(u) ∧ Fournisseurs(v) ∧ u.Ville = v.Ville ∧ u.Fnom *<* v.Fnom}.
- 8.  $\{(p.Pnom) \mid (Products(p) \land (p.Prix \geq 15 \lor \exists c.Commandes(c) \land c.Cnom = 'Jean' \land c.Pnom = p.Pnom)\}$
- 9.  $\{(p. Pron) \mid Products(p) \land \neg (\exists c.Commandes(c) \land p. Pronm = c. Conn)\}$
- 10.  $\{(p. Pnom) \mid \exists c. Product(s(p) \land {Commandes(c) \land p. Prix} \le 15 \land c. Qte \ge 10 \land c. Pnom = p. Pnom\}$
- 11.  $\{(p. Pnom) | Products(p) \wedge \forall f. Fournisseurs(f) \Rightarrow (\exists p'. Products(p') \wedge p'. Fnom = f. Fnom \wedge p'. Pnom = p. Pnom)\}$
- 12.  $\{(p. Pnom) | Produits(p) \wedge \forall p'. Products(p') \Rightarrow p'. Prix \le p. Prix\}$

# **Solution de l'exercice [4](#page-1-2)**

- 1. max(|r|,  $|s|$ )  $\leq$   $|R \cup S|$   $\leq$   $|r| + |s|$
- 2. 0 ≤  $|R \cap S|$  ≤ min(|r|, |s|)
- 3.  $0 \leq |R \setminus S| \leq |r|$
- 4.  $0 \leq |\pi_A(R)| \leq |r|$
- 5.  $|R \Join S| = |R \cap S|$  car les schémas sont les mêmes.